TREND-CORE CIM ビューアの画面について説明します。

### **[ホーム]タブ**

TREND-CORE CIM ビューアでよく使用するコマンドが表示 されます。

#### **[3Dビュー]**

TREND-COREで出力したデータが、3D表示されます。 表示の移動や回転、拡大/縮小が可能です。

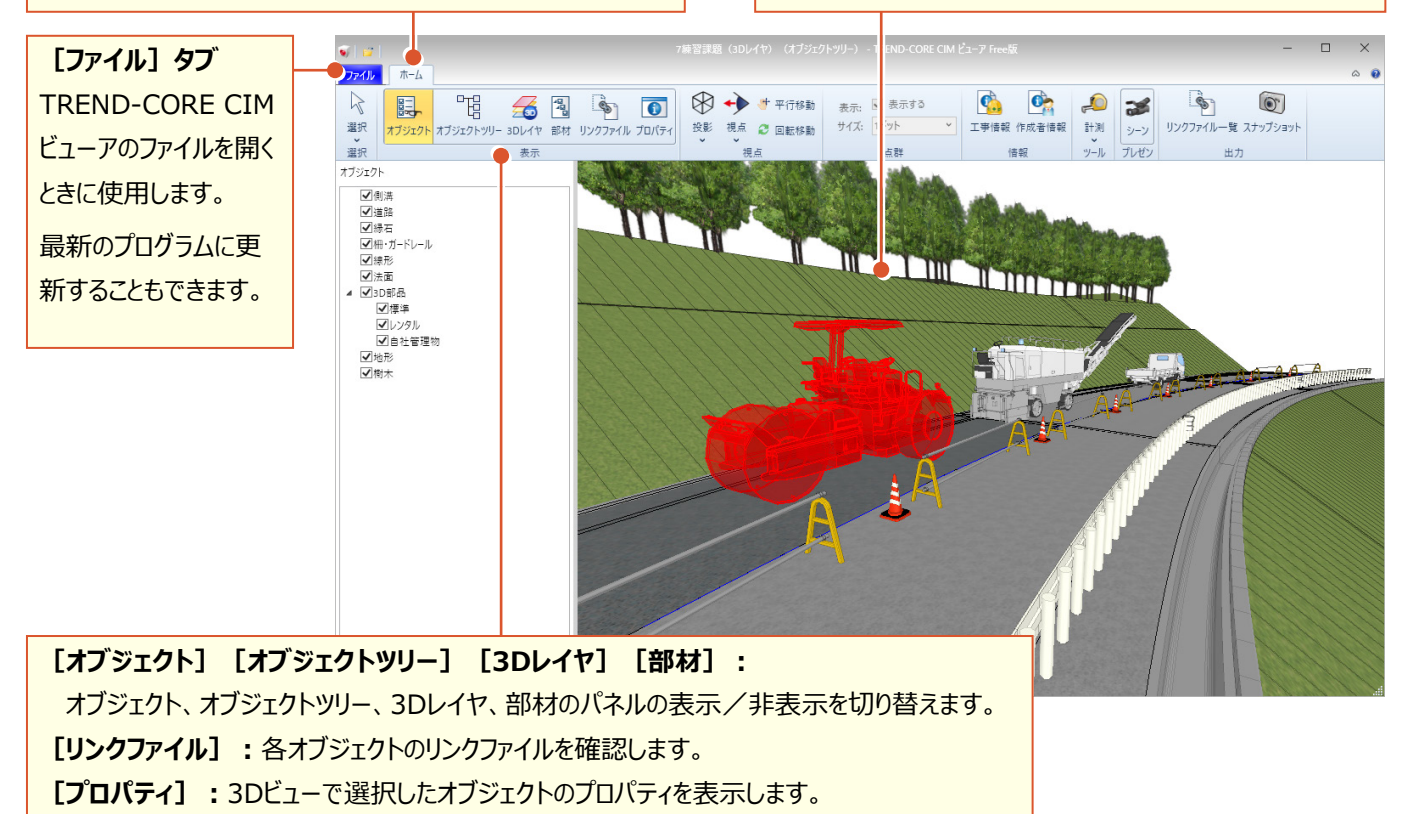

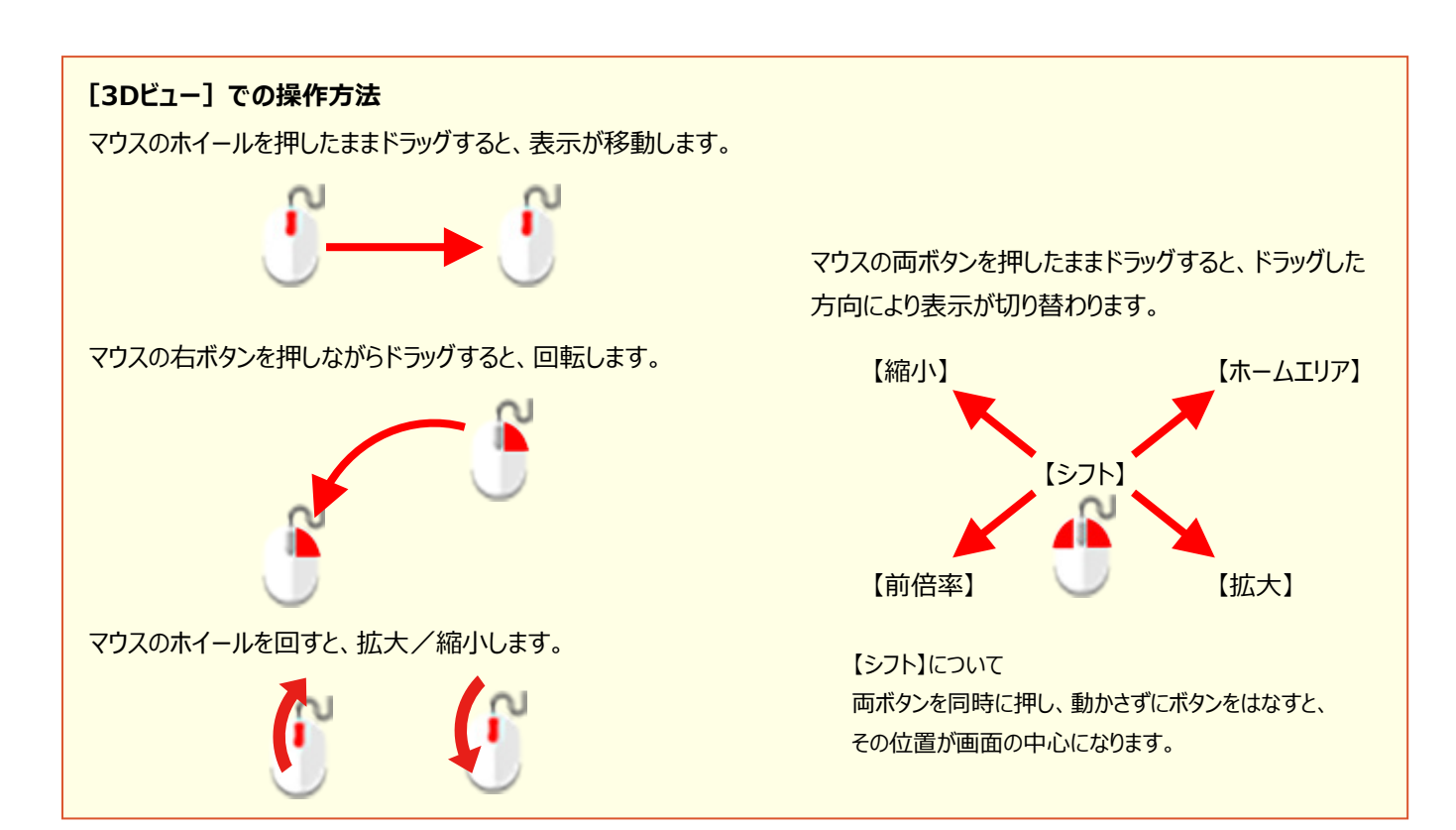

2 【ファイル】タブのコマンド

[ファイル] タブのコマンドについて解説します。

L

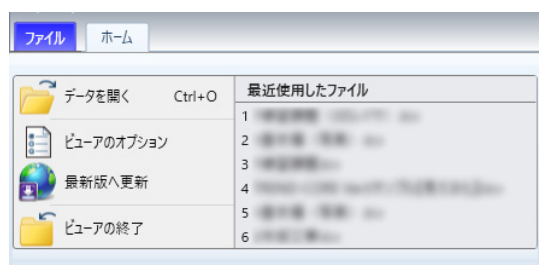

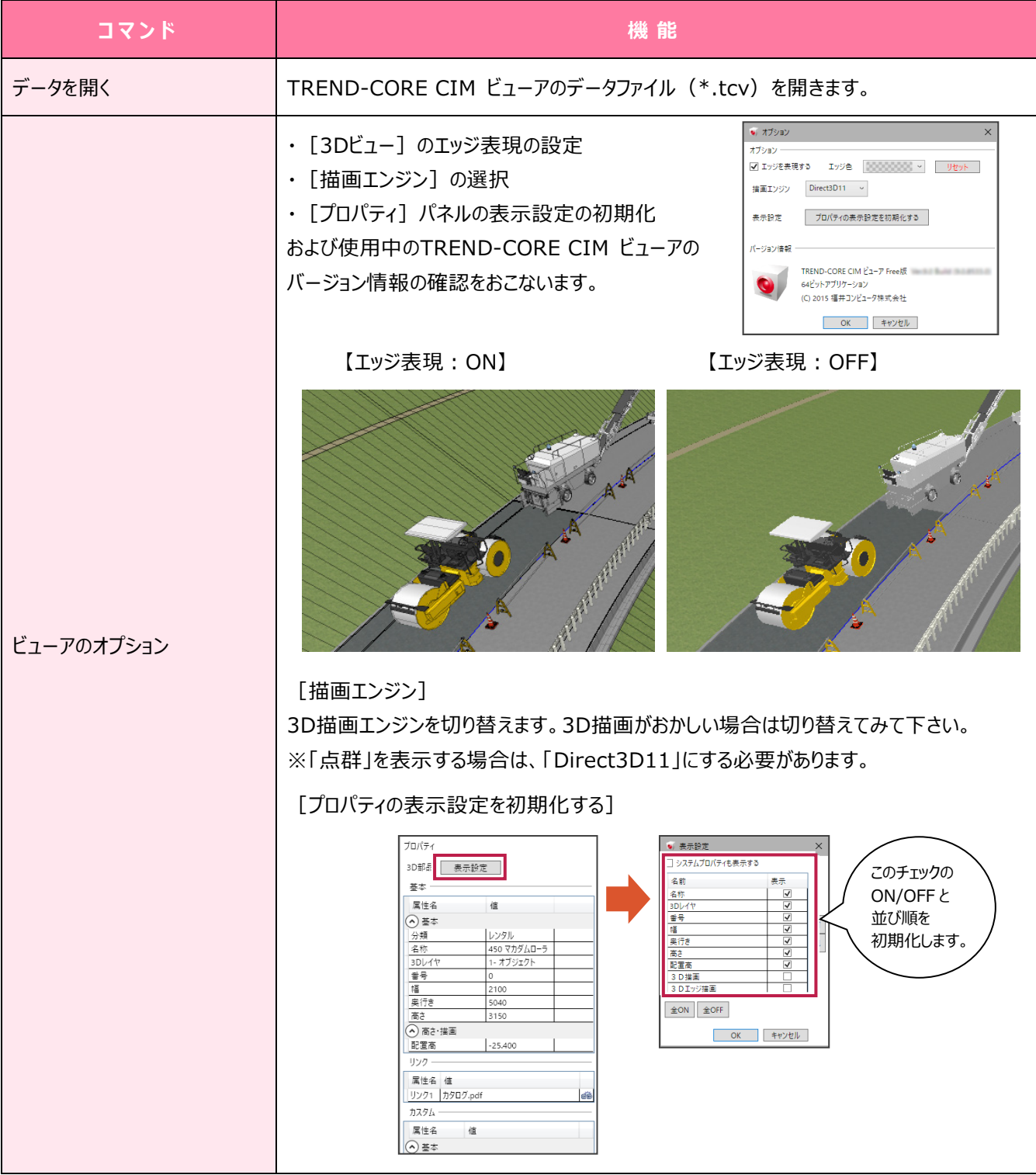

**2** 

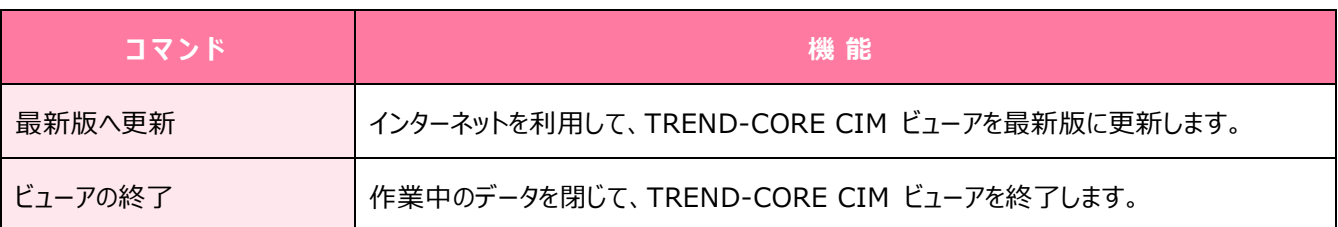

# **3 [ホーム]タブのコマンド**

### [ホーム] タブのコマンドについて解説します。

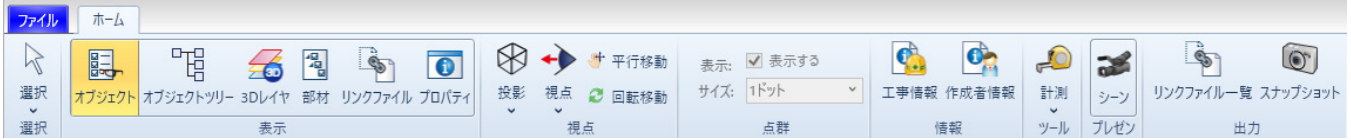

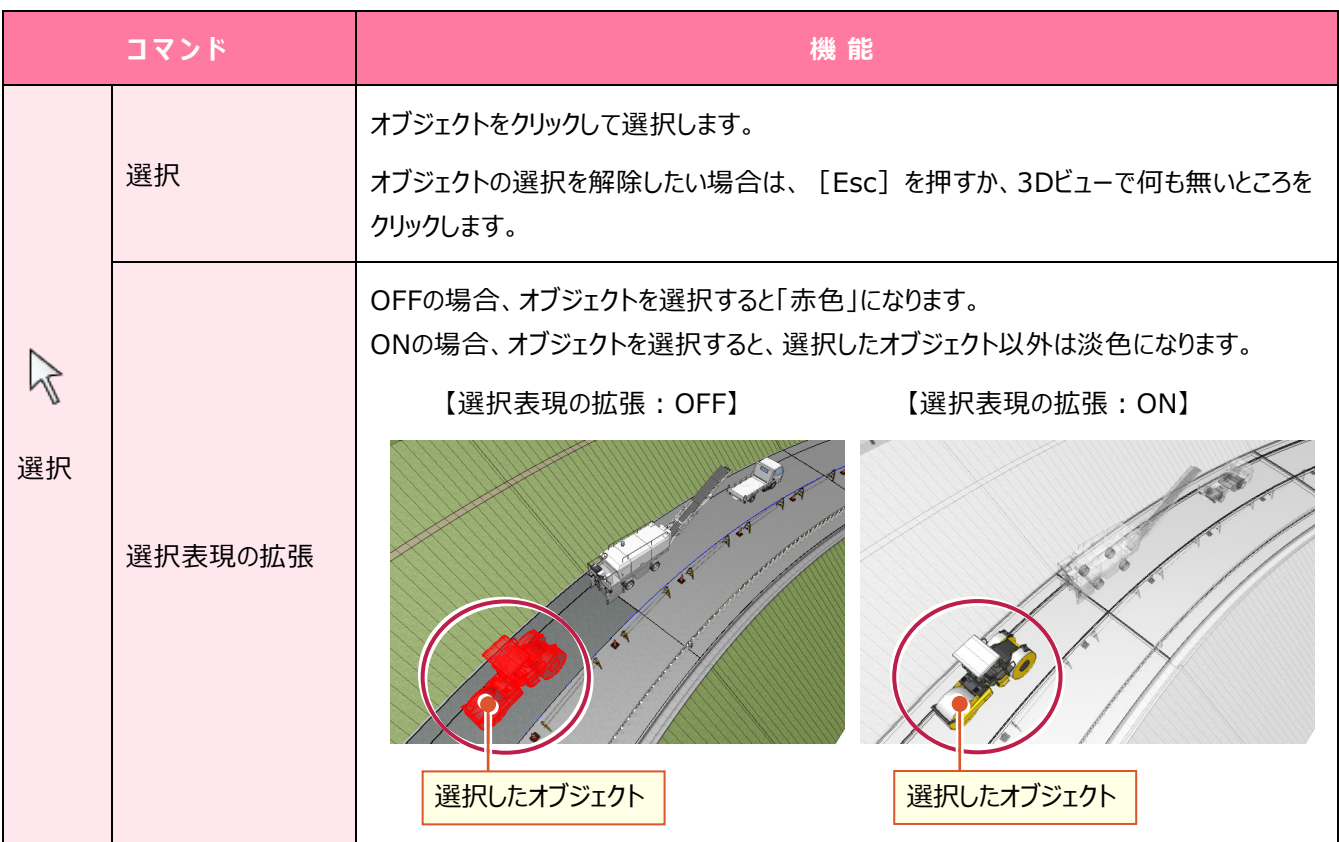

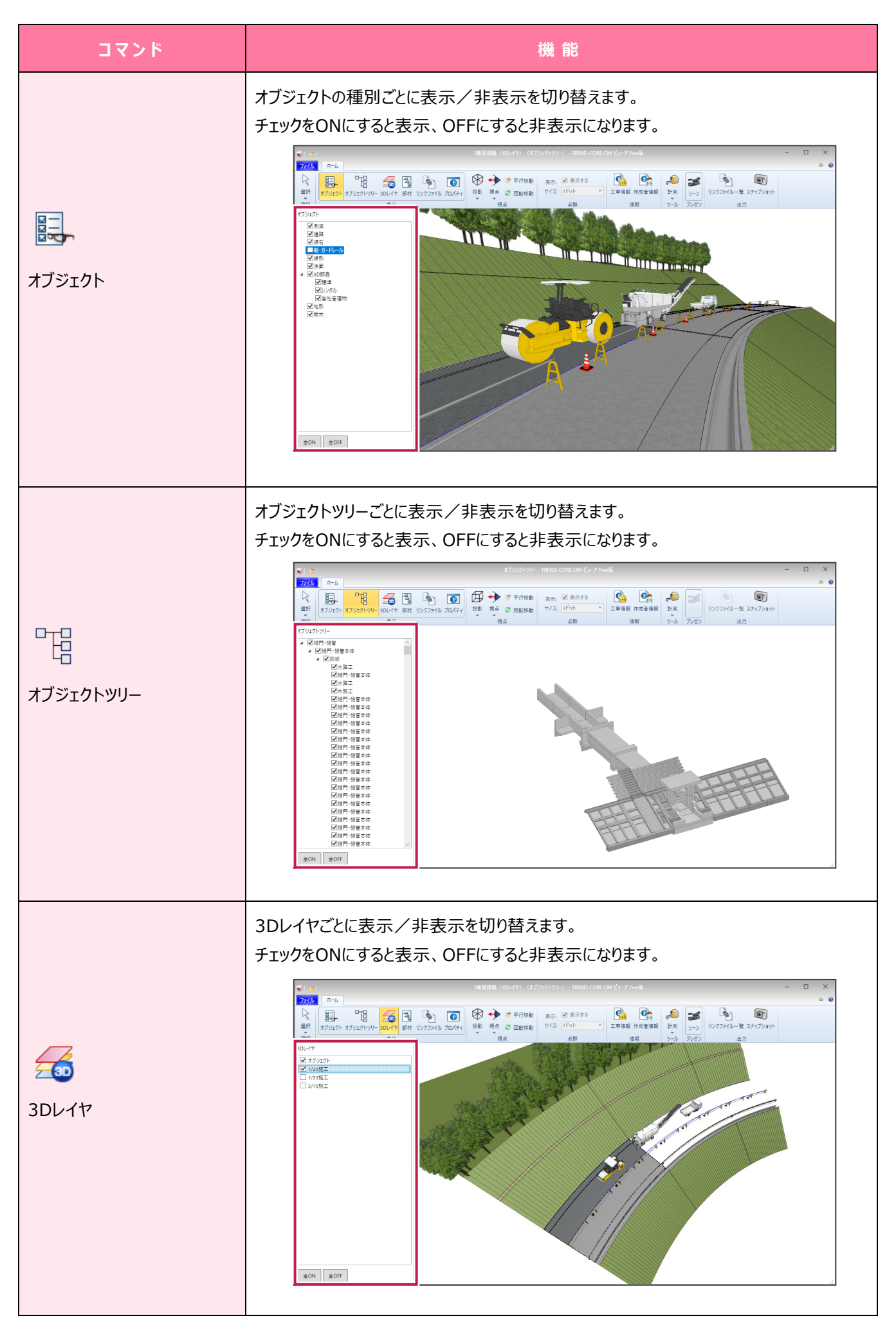

**4** 

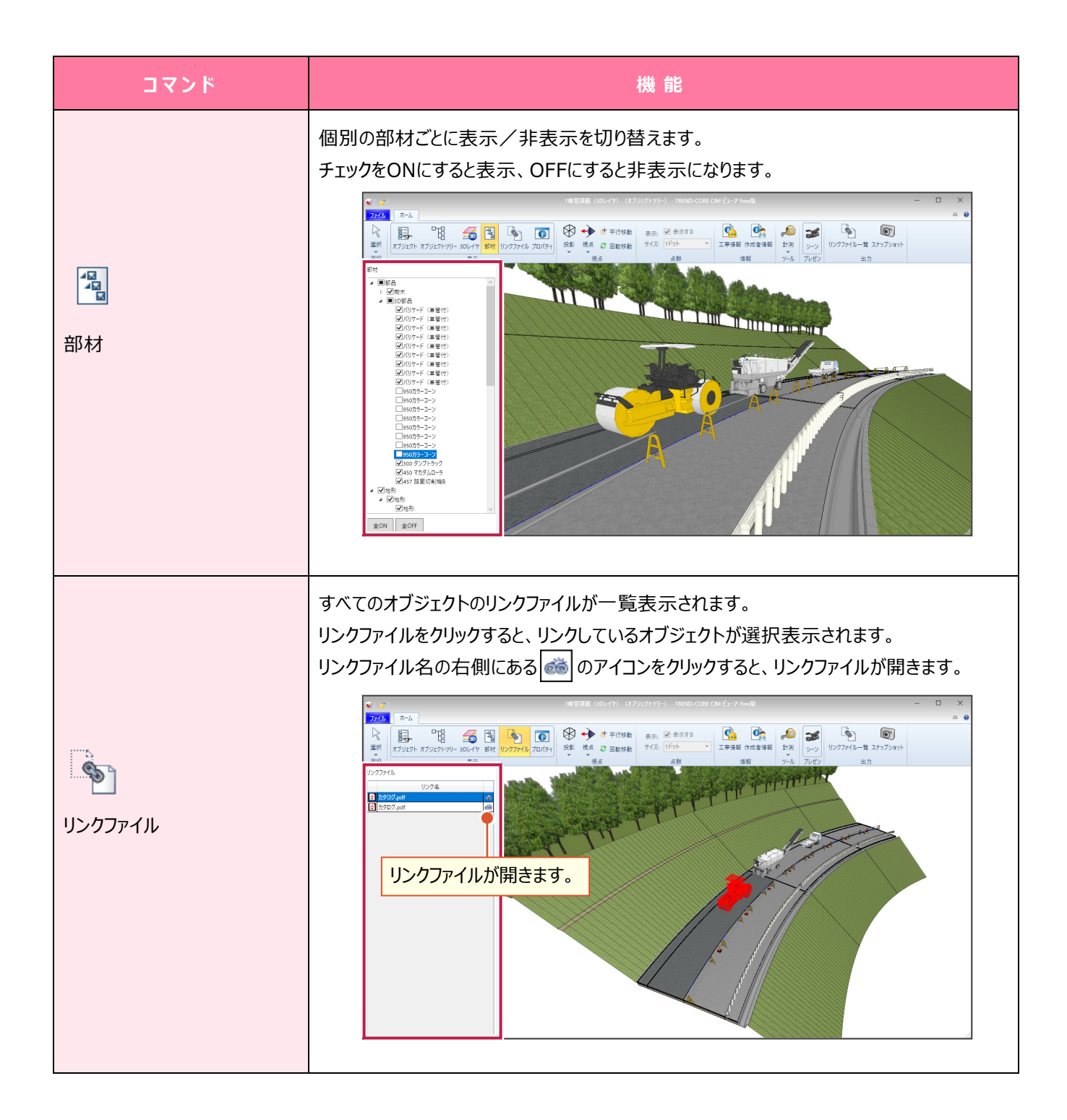

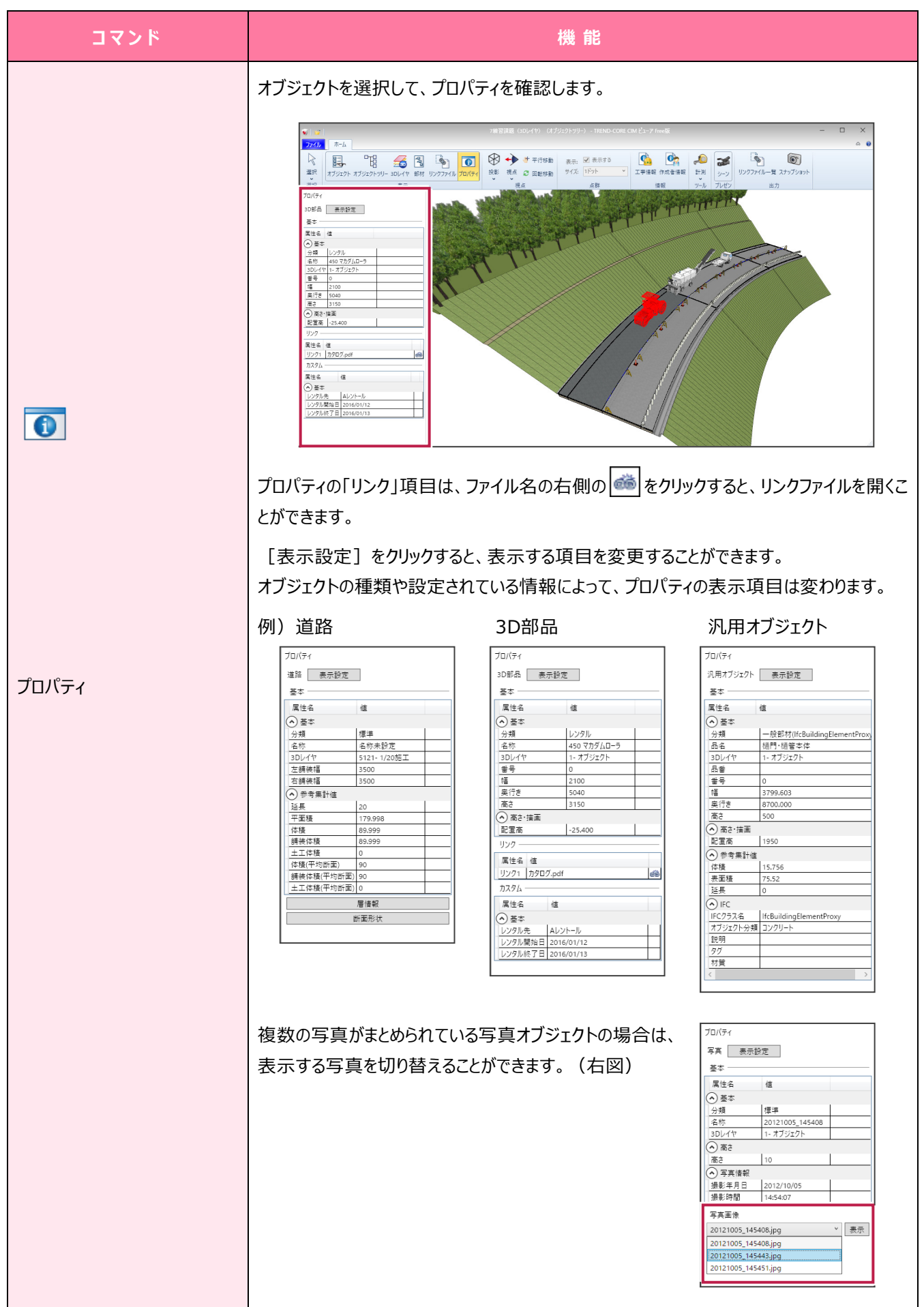

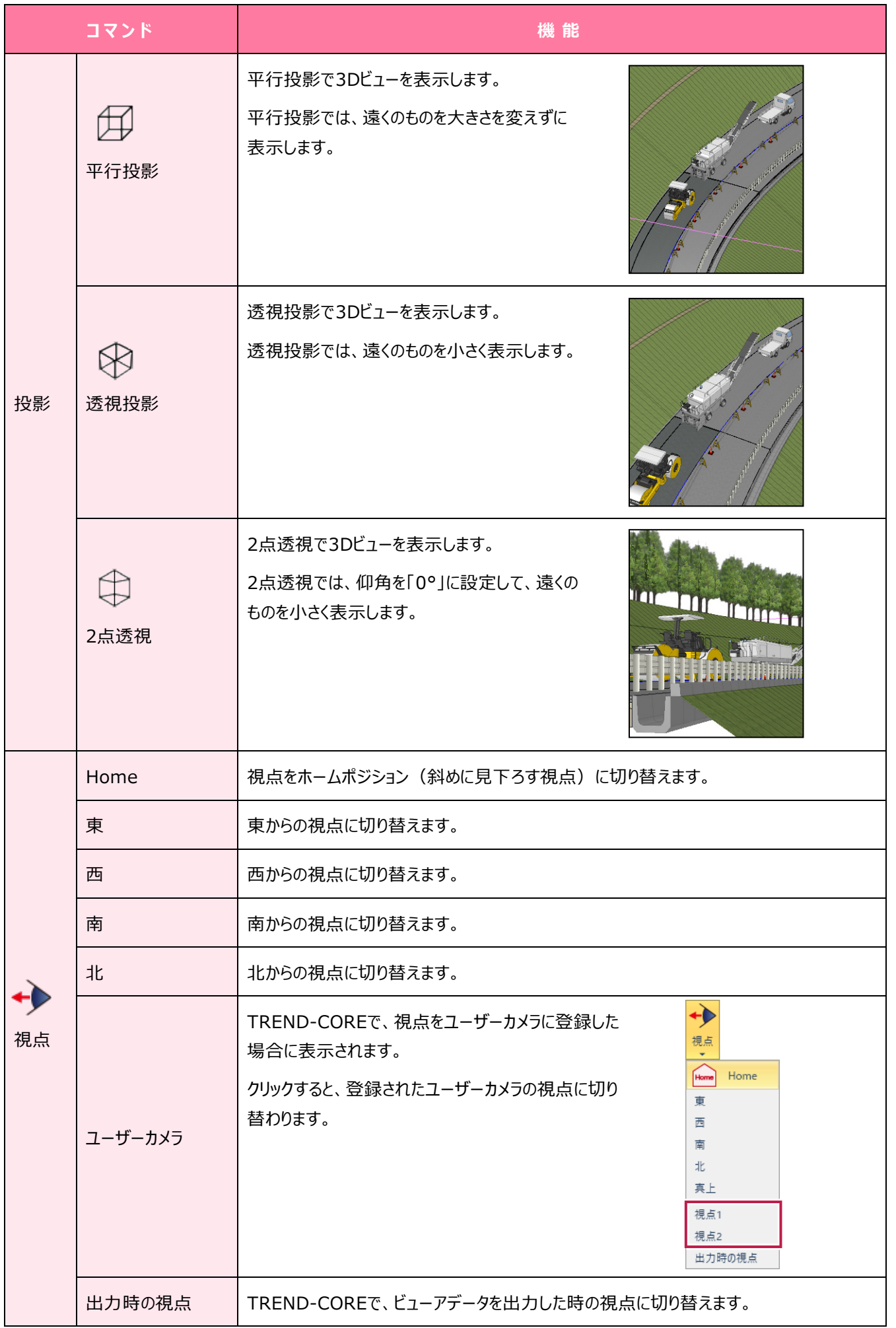

**7** 

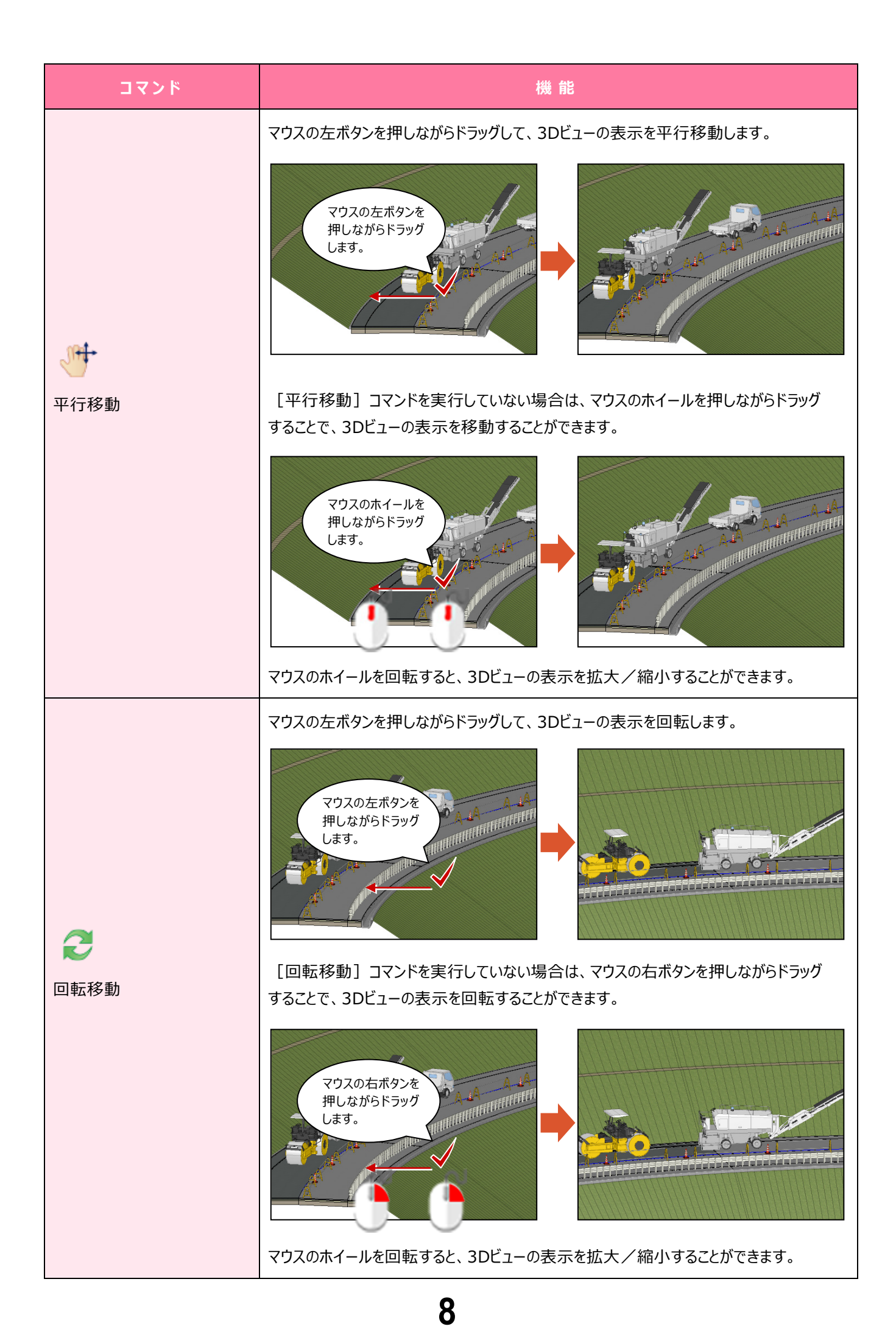

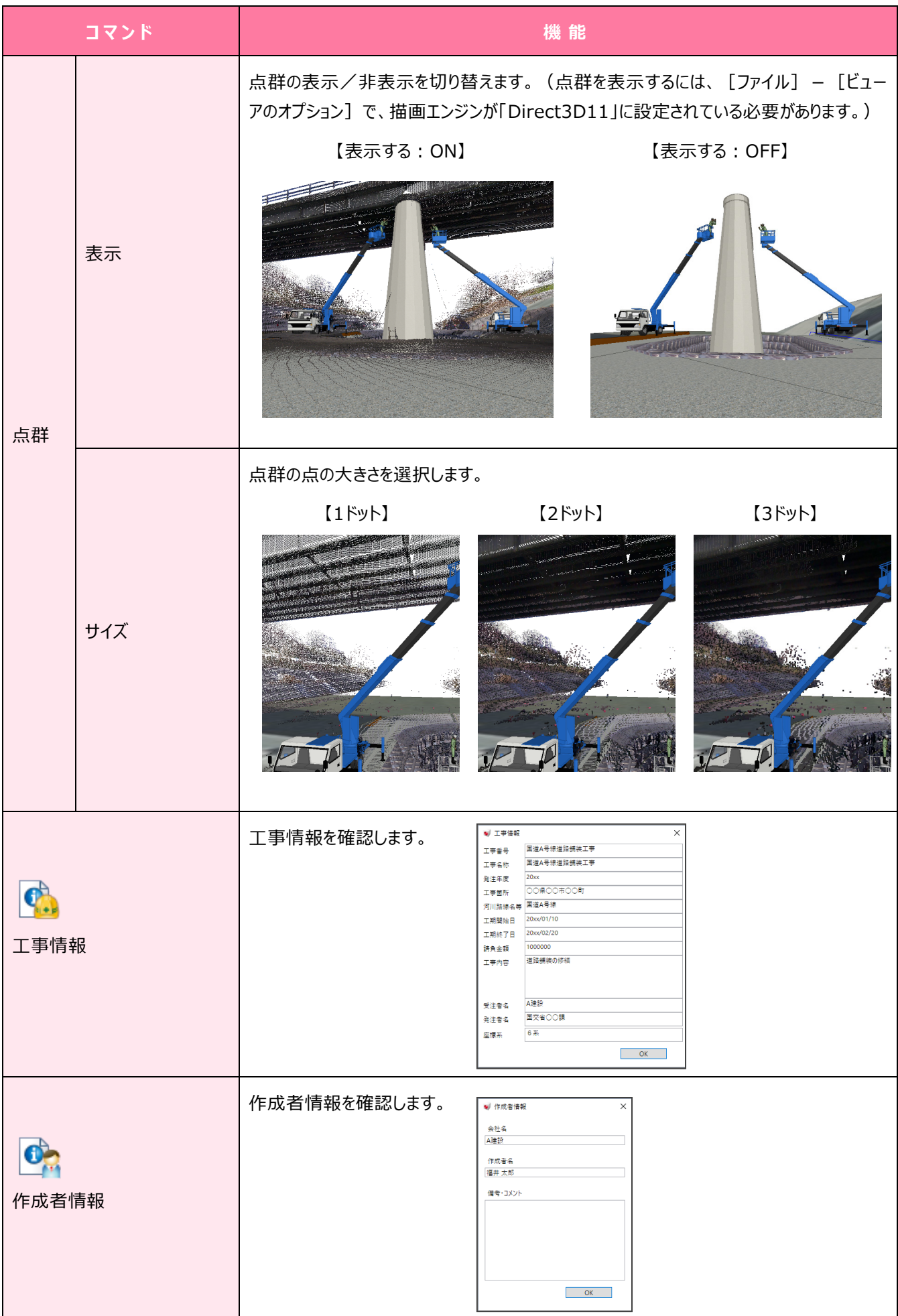

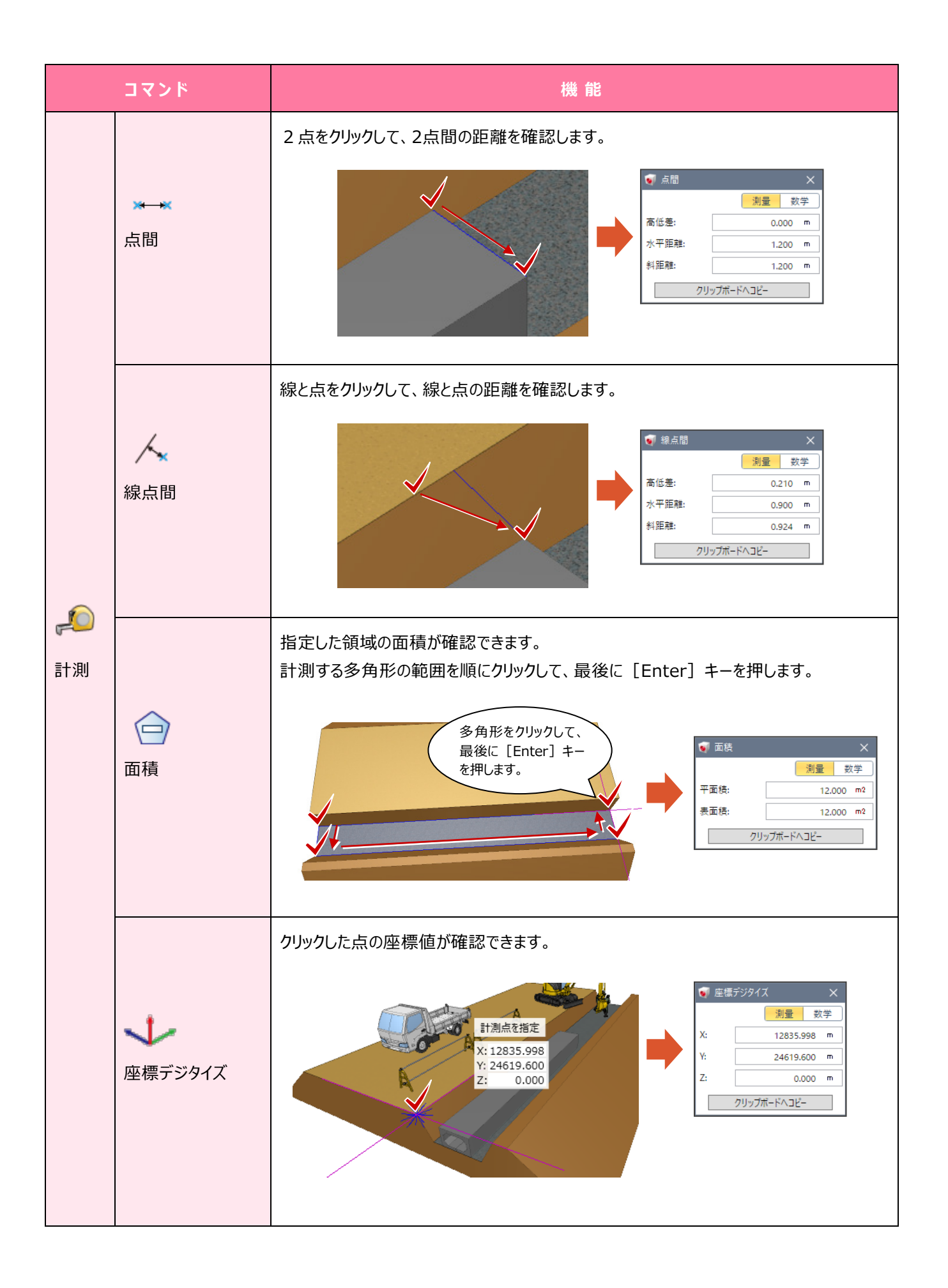

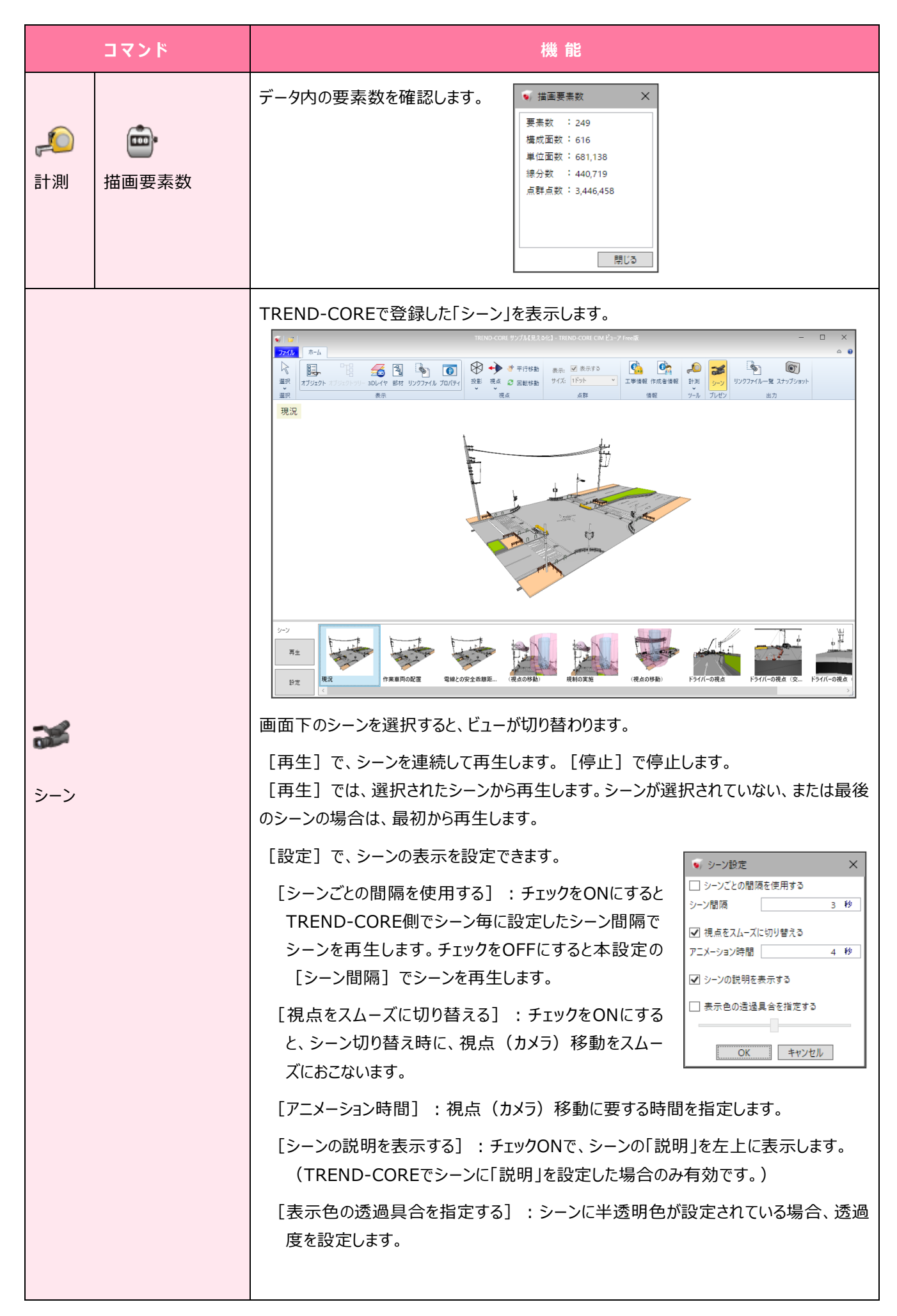

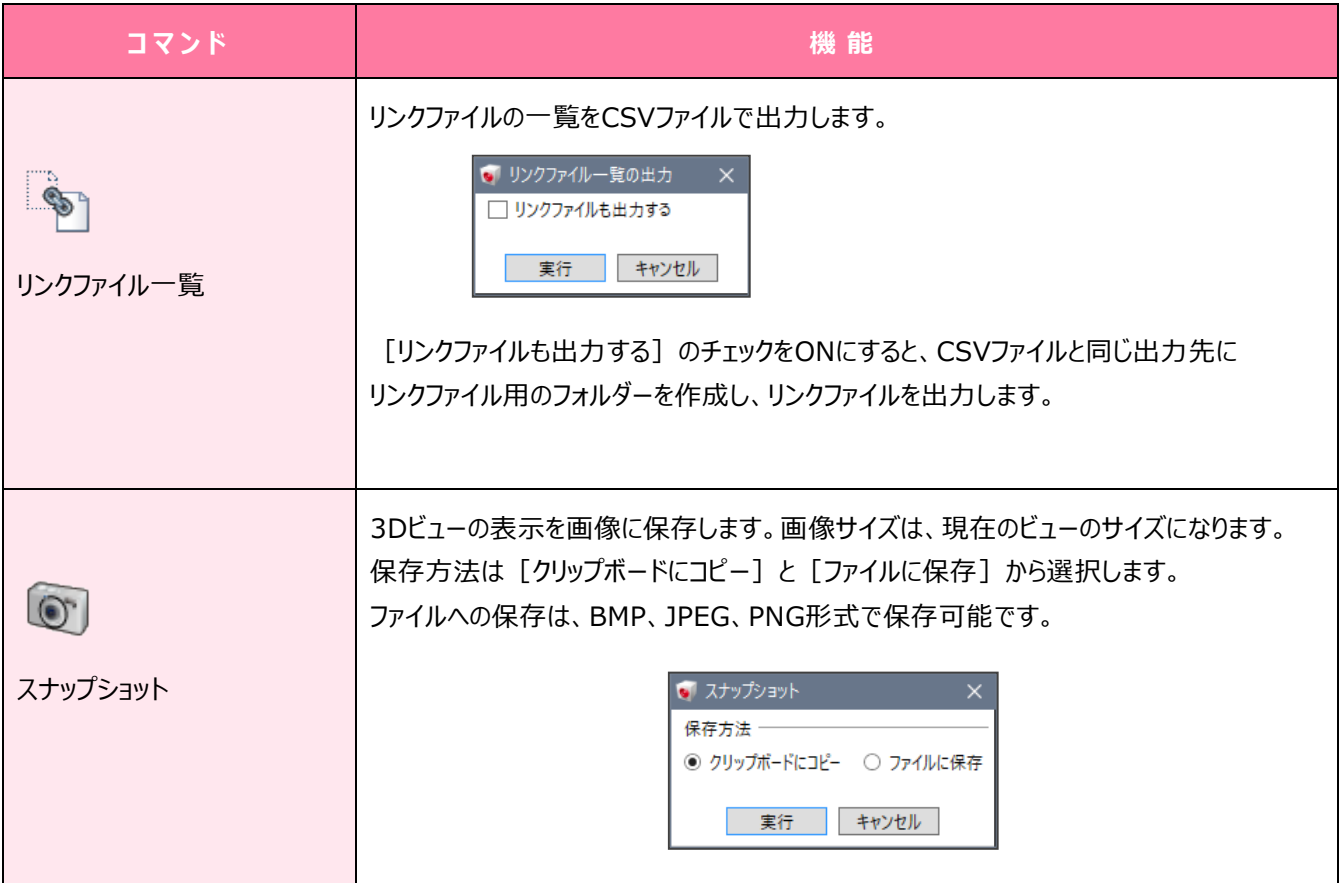

## **本製品の取り扱い及び著作権**

(1) 本ソフトウェアおよび本文の内容の一部または全部を無断転載することは禁止されています。

- (2) 本ソフトウェアおよび本文の内容に関しては、将来予告なく変更することがあります。
- (3) 本ソフトウェアを複数の機械で同時に使用する場合は、機械と同数の本ソフトウェアが必要です。
- (4) 本ソフトウェアの内容については万全を期しておりますが、万一ご不審な点や誤り、記載もれなどお気づきの点がありましたら弊社までご連絡ください。
- (5) 運用した結果の影響については(4)の項にかかわらず、いかなる責任も負いかねますのでご了承ください。
- (6) 弊社以外のソフトウェアに関するお問い合わせはご遠慮願います。
- (7) データのバックアップについて

お客様が作られたデータはお客様にとって大切な財産です。万が一の不慮の事故による被害を最小限にとどめるために、お客様御自身の管理・ 責任において、データは必ず定期的に 2 か所以上の別の媒体(HDD、CD、DVD など)に保存してください。 また、いかなる事由におきましても、データの破損により生じたお客様の損害は、弊社では補償いたしかねますのでご了承ください。

- Microsoft、Windowsは、米国Microsoft Corporationの米国およびその他の国における登録商標です。
- Windowsの正式名称は、Microsoft(R)Windows(R)Operating Systemです。
- Adobe、Adobeロゴ、Acrobat、Acrobat Readerは、Adobe Systems Incorporated(アドビシステムズ社)の米国ならびに他の国における登録商標または商標です。
- Copyright 2005-2013 OpenLayers Contributors. All rights reserved.
- XVL Kernel Ver.8 Copyright(C) 1998 Lattice Technology Co., Ltd. All rights reserved.
- Zlib version 1.2.5 Copyright(C) 1995-2010 Jean-loup Gailly and Mark Adler. • Xerces-C++ Version 1.3.0
- Copyright(C) 2000 The Apache Software Foundation. All right reserved. This product includes software developed by Apache Software Foundation. (http://www.apache.org/).
- The Independent JPEG Group's JPEG software release 6b Copyright(C) 1991-1998, Thomas G. Lane. All rights reserved. This software is based in part on the work of the Independent JPEG Group.
- 3D Studio File Toolkit for Release 3
- (C) Copyright 1997 by Autodesk, Inc.
- Portion
- Copyright 2002-2008 LightWork Design Limited.
- この製品には、OpenSSL Toolkit で使用するために OpenSSL Project によって開発されたソフトウェアが含まれています。(http://www.openssl.org/)

OpenSSL Project は、このソフトウェアを特定物として現存するままの状態で提供し、法律上の瑕疵担保責任、商品性の保証および特定目的適合性の保証を含むすべての明示もしくは黙示の保証責<br>任を負いません。起こりうる損害について予見の有無を問わず、「ソフトウェア」を使用したために生じる、直接的、間接的、付帯的、特別、懲罰的、または結果的損害(代替の製品またはサービスの調 ーニ・ファインの場合、最も、このものには、このようになっている。<br>違、データまたは利益の喪失、事業の中断などを含み、他のいかなる場合も含む) については、それが契約、厳格な責任、不法行為 (過失の場合もそうでない場合も含む) など、いかなる責任の理論 においても、OpenSSL Projectおよびその寄稿者はその責任を負いません。

- この製品には、Eric Young (eay@cryptsoft.com) により作成された暗号化ソフトウェアが含まれています。 この製品には、Tim Hudson (tjh@cryptsoft.com) により作成されたソフトウェアが含まれています。
- 
- レンダリングライブラリ
- Portion Copyright © Siemens Industry Software Ltd 2019.
- DotNetZip
- Copyright(C) Dino Chiesa 2006 2010. All rights reserved.  $\bullet$  OpenLaye
- Copyright(C) 2005 OpenLayers Contributors. All rights reserved.
- FFmpeg TREND-COREは、LGPLの下、改変されていないFFmpegのビルドと共に頒布されています。 FFmpeg のドキュメント (http://ffmpeg.org/ffmpeg.html) LGPLの説明 (http://www.gnu.org/licenses/lgpl.txt)
- 使用しているFFmpegの日付 (2016/10/24)
- FFmpegの完全なソースコード ([TREND-COREインストール先フォルダ]¥TREND-CORE¥Program¥ffmpeg)
- Autodesk FBX SDK 2020

This software contains Autodesk FBX code developed by Autodesk, Inc. Copyright 2019 Autodesk, Inc. All rights, reserved. Such code is provided "as is" and Autodesk, Inc. disclaims any and<br>all warranties, whether express or event shall Autodesk, Inc. be liable for any direct, indirect, incidental, special, exemplary, or consequential damages (including, but not limited to, procurement of substitute goods or services;<br>loss of use, data, or pro way out of such code.

- SketchUp SDK (C) 2020 Trimble, Inc. Trimble SketchUp APIs agreement (https://developer.sketchup.com/sites/developer.sketchup.com/files/TrimbleSketchUp\_APIs\_agreement.pdf)
- Microsoft DXSDK D3DX
- Copyright (c) 2002-2021 Microsoft Corporation. All rights reserved.
- DirectXTex
- Copyright (c) 2011-2022 Microsoft Corporation. All rights reserved. • FX11
- Copyright (c) 2009-2022 Microsoft Corporation. All rights reserved. • NVIDIA NVAPI
- Copyright (c) 2007- 2022 NVIDIA Corporation. All rights reserved. • InstallShield2018
- Copyright © 2018 Flexera.All Rights Reserved.
- 「テトラポッド」は 株式会社不動テトラの登録商標です。
- 解説画面を含め、本書に記載されている会社名、製品名は各社の商標または登録商標です。
- EX-TREND武蔵は、福井コンピュータホールディングス株式会社の登録商標です。
- TREND-ONE、TREND-FIELD、TREND-POINT、TREND-COREは、福井コンピュータ株式会社の登録商標です。